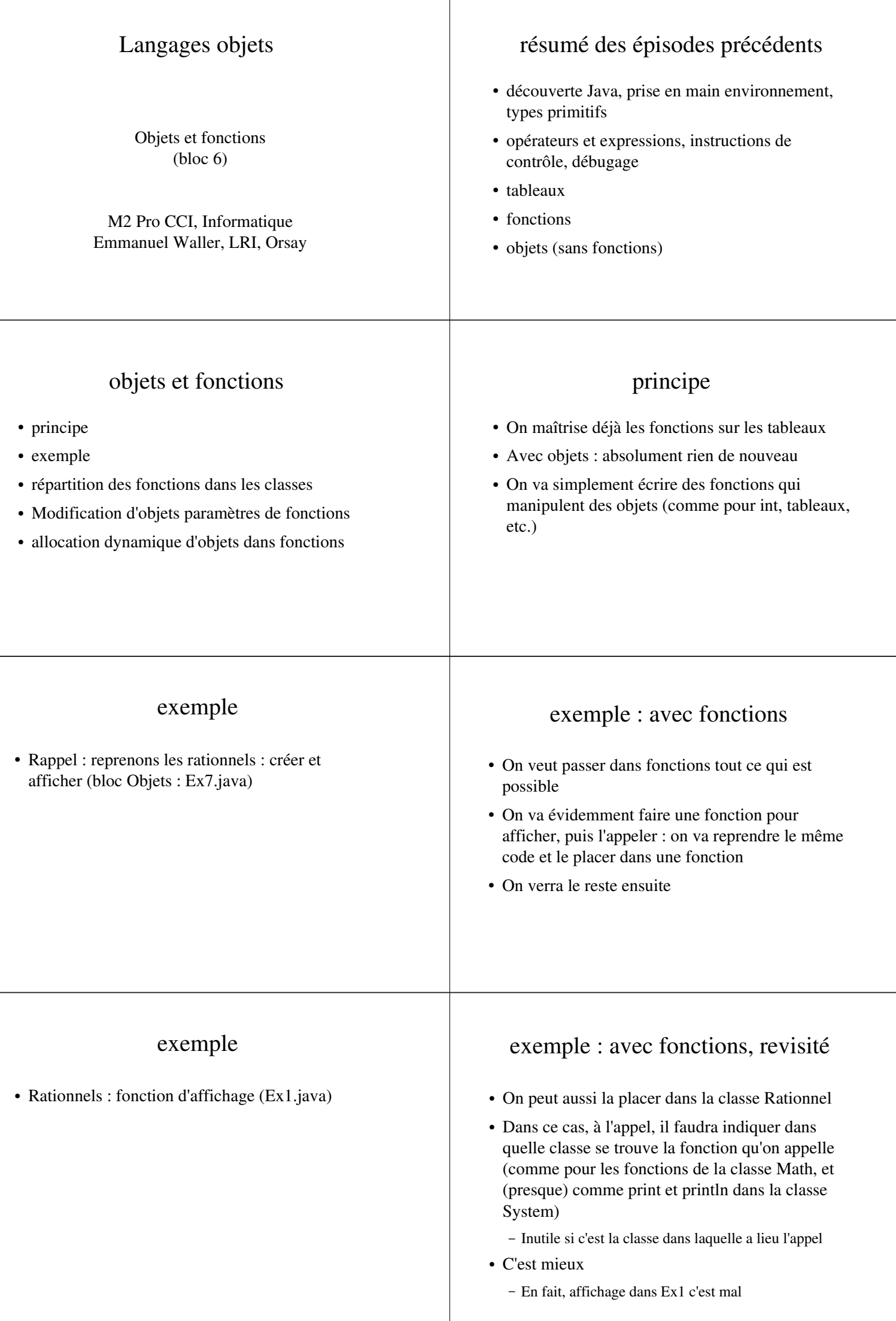

Τ

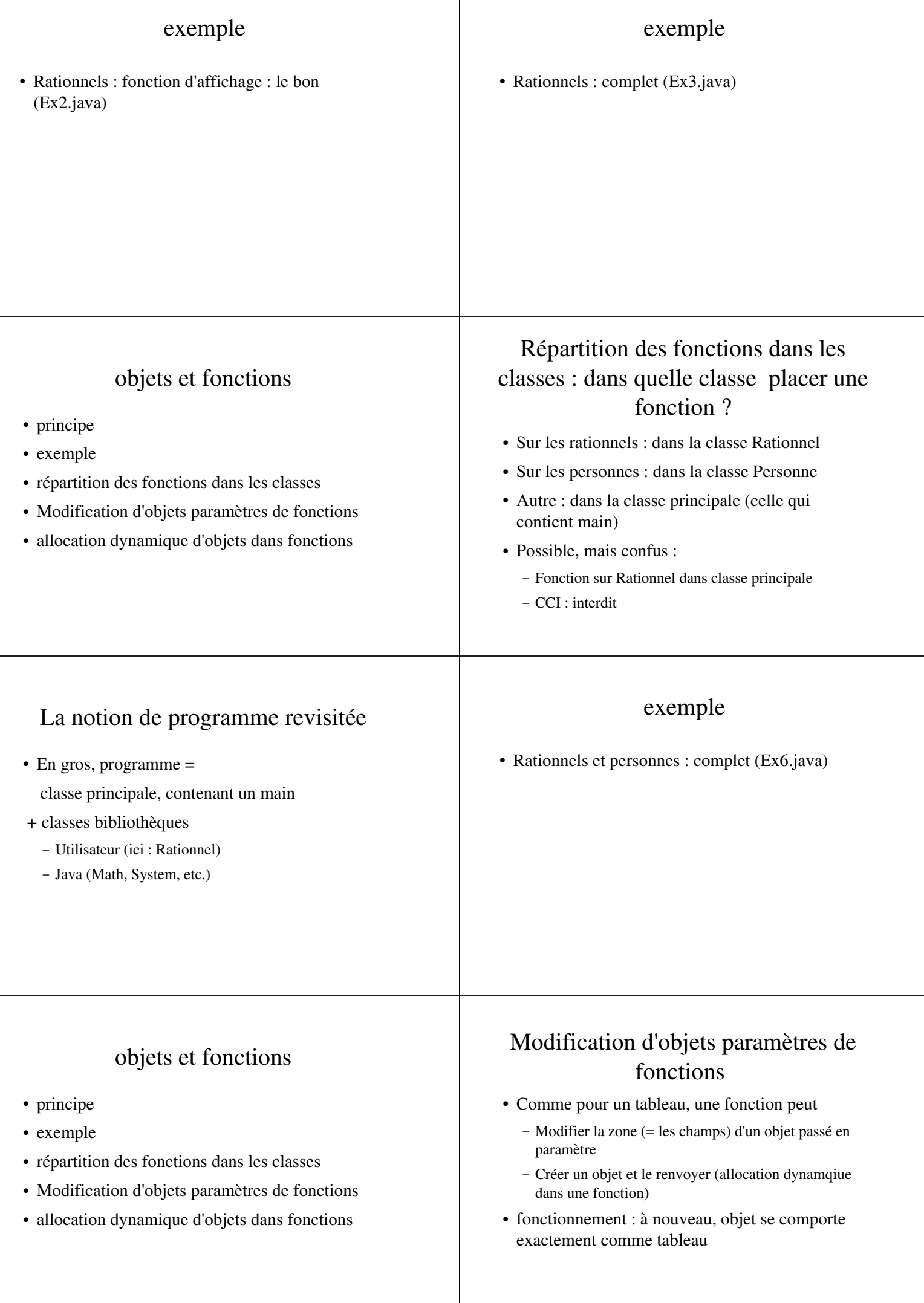

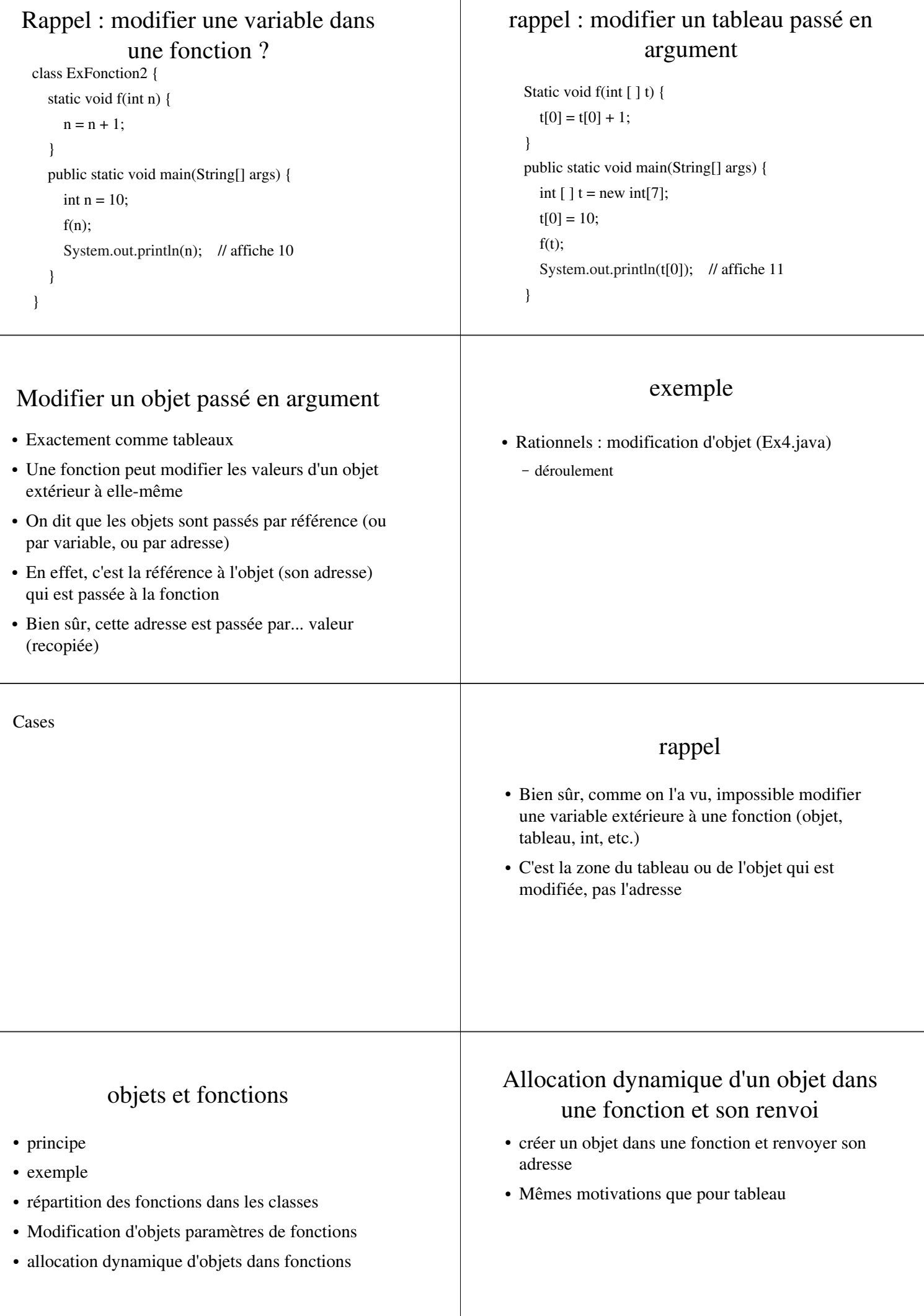

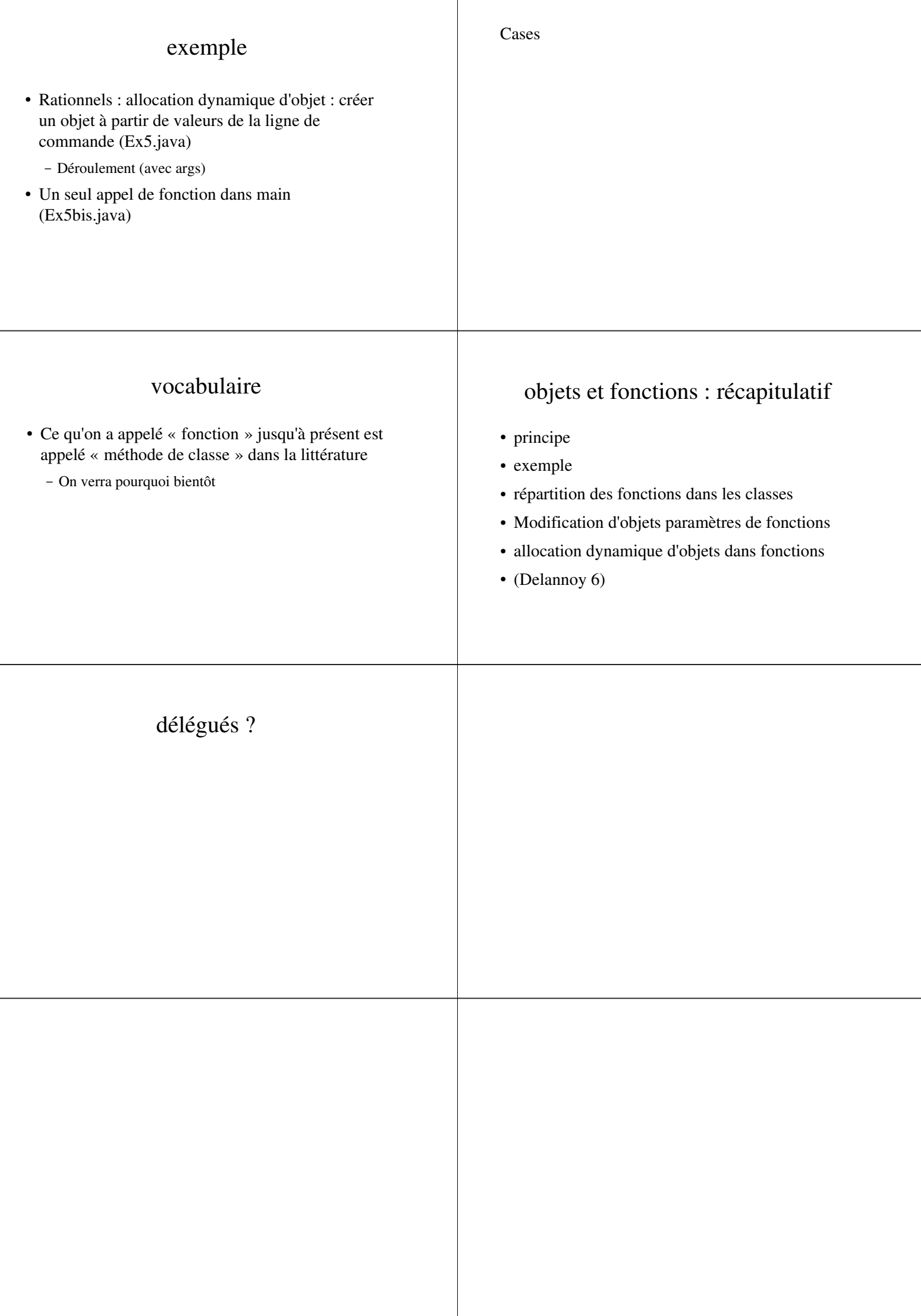